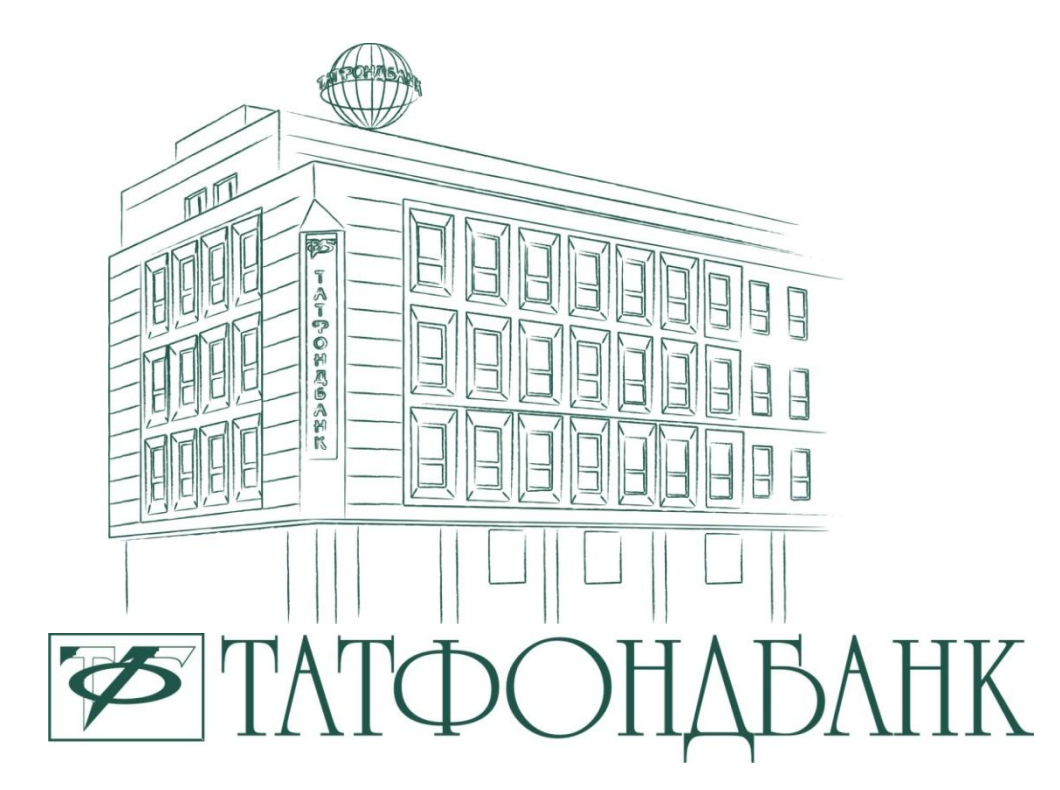

# Презентация системы ДБО «Онлайн Партнер»

**г. Казань,** 

**Департамент информационных технологий, 2011 год**

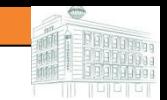

## **Татфондбанк – дистанционное обслуживание**

**Система ДБО «Онлайн Партнер»** – это система, предоставляющая физическим лицам возможность получения актуальной информации по банковским продуктам и управления своими счетами через Интернет с максимальной скоростью и надежностью.

### **Преимущества для Клиента:**

- Бесплатная услуга
- Круглосуточный режим работы;
- ✔ Клиенту нет необходимости посещать Банк;
- Мобильность. Возможность проводить операции со своего компьютера дома или в офисе. Достаточно иметь на компьютере доступ в Интернет;
- Безопасность. Вход в систему имеет защищенный пароль, а ключи для подтверждения операций являются уникальными;
- ✔ Имеется мобильный доступ к системе (с помощью сервиса «Мобильный Партнер»).

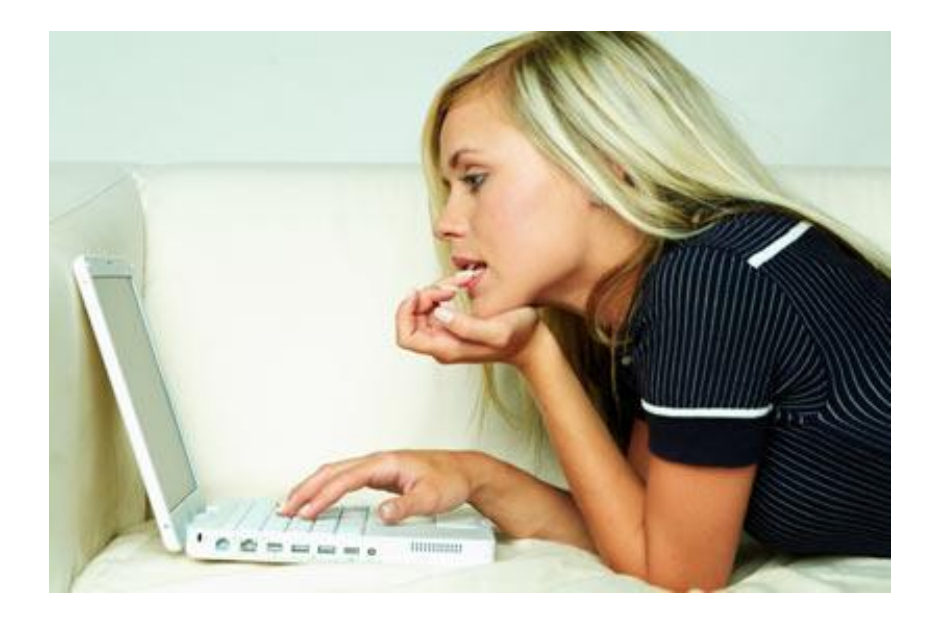

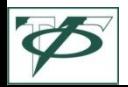

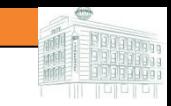

### **Возможности системы «Онлайн Партнер»**

### **Информационный сервис:**

- 1. Получение выписок по счетам и пластиковым картам;
- 2. Просмотр детальной информации по вкладам, обезличенным металлическим счетам, пластиковым картам, кредитам;
- 3. Возможность ведения переписки с Банком;\*
- 4. Просмотр справочников валют, банков.

#### **Активные операции:**

- 1. Перевод средств между картами/счетами Клиента;
- 2. Открытие/закрытие вклада (счета);
- 3. Конвертация валютных вкладов и обезличенных металлических счетов;
- 4. Пополнение пластиковой карты другого клиента Татфондбанка;
- 5. Блокировка пластиковой карты;
- 6. Разблокировка пластиковой карты;\*
- 7. Перевод средств на счета других физических или юридических лиц в пределах Банка и его филиальной сети, а также в иные банки;\*
- 8. Оплата товаров, кредитов, услуг, проведение коммунальных и налоговых платежей;\*
- 9. Оплата штрафов ГИБДД;
- 10. Оплата услуг сотовой связи, Интернет и кабельного телевидения;
- 11. Пополнение электронных кошельков (Web Money и др.);
- 12. Подключение/отключение услуги sms-информирования по карте.\*

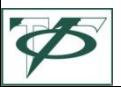

\* Операции выполняются в режиме «Off-line»

3

### **Виды средств подтверждения платежей в ДБО «Онлайн Партнер».**

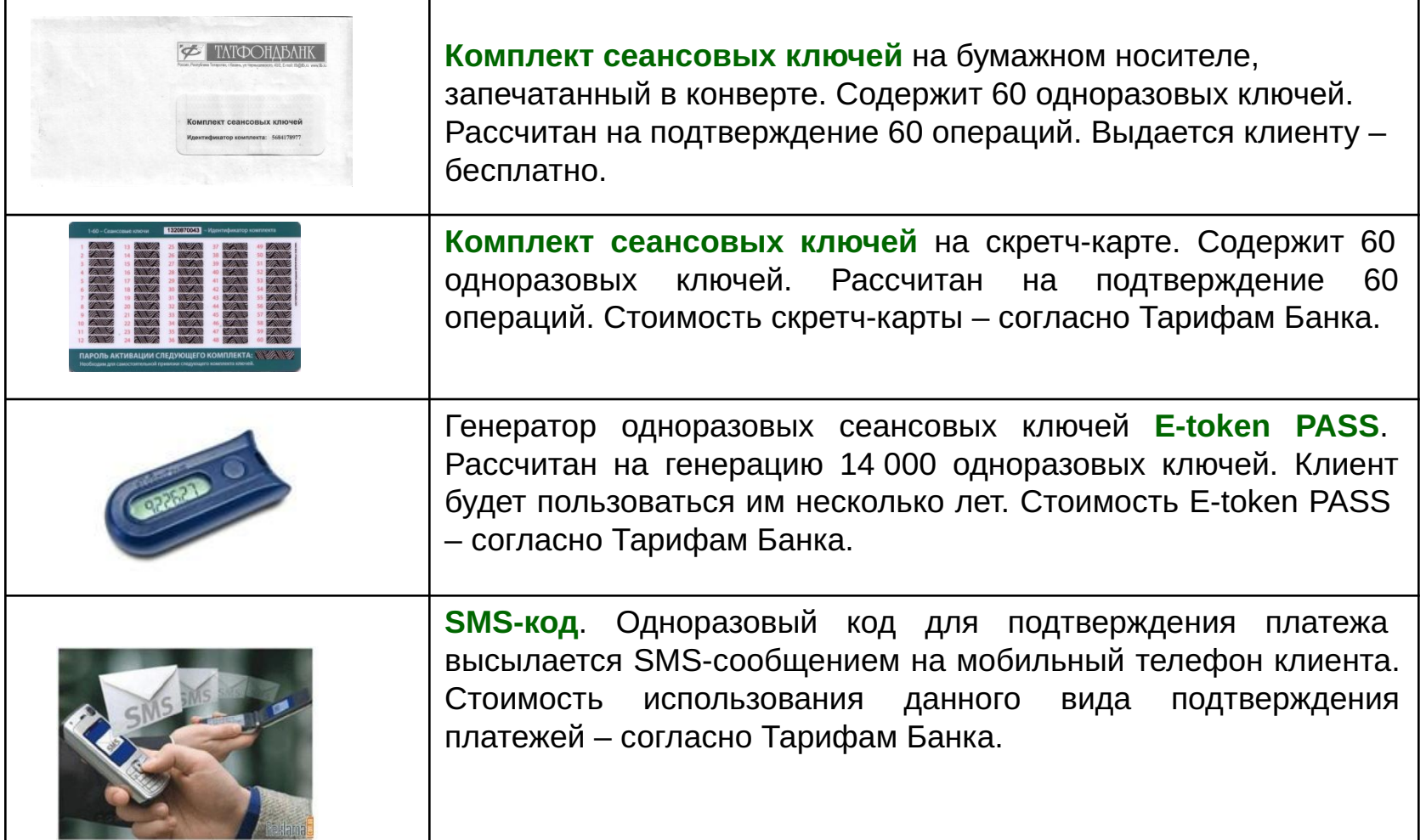

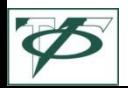

### **Работа в системе «Онлайн Партнер». Вид главной страницы.**

₾

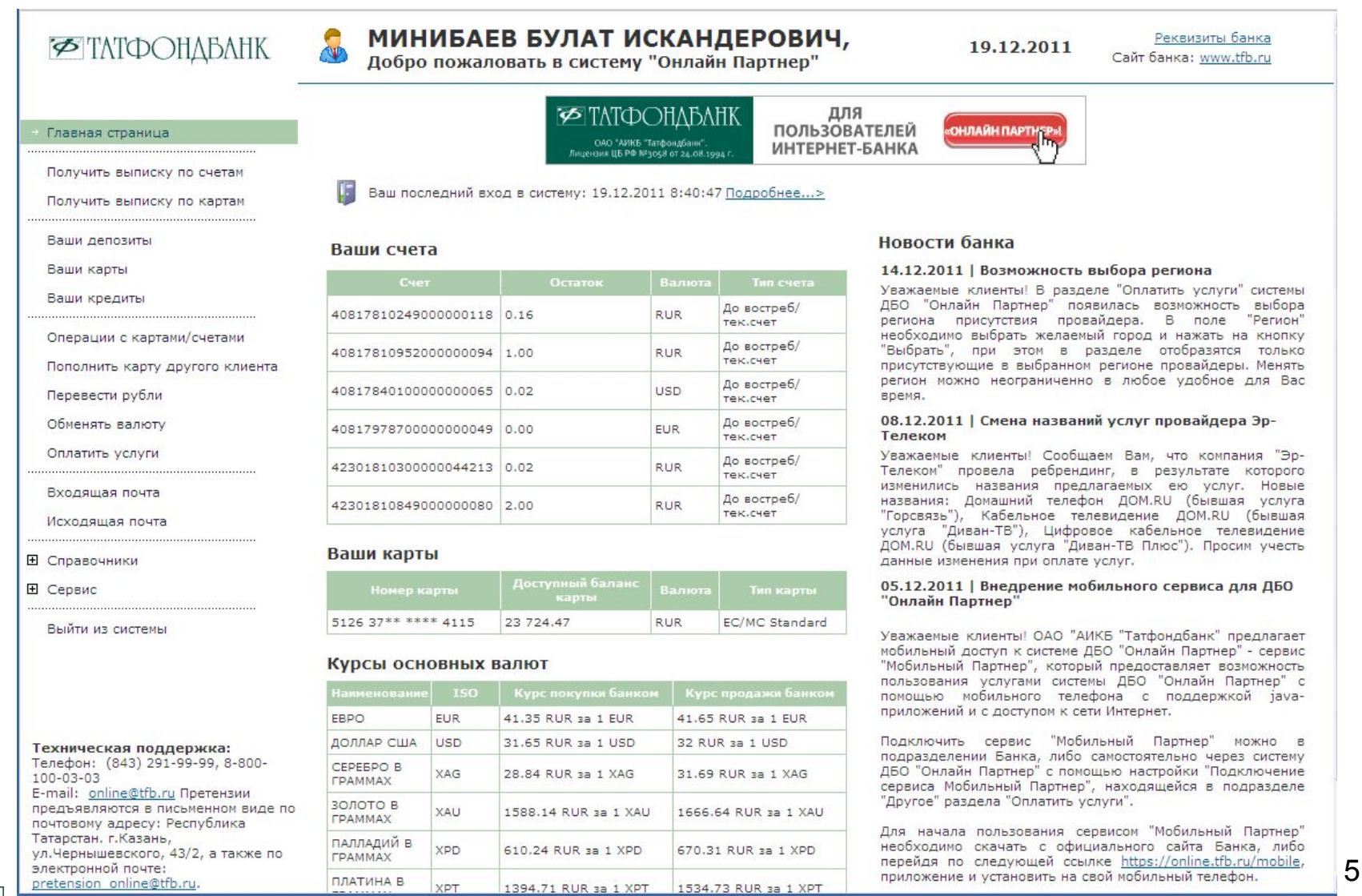

### **Работа в системе «Онлайн Партнер». Раздел «Оплатить услуги».**

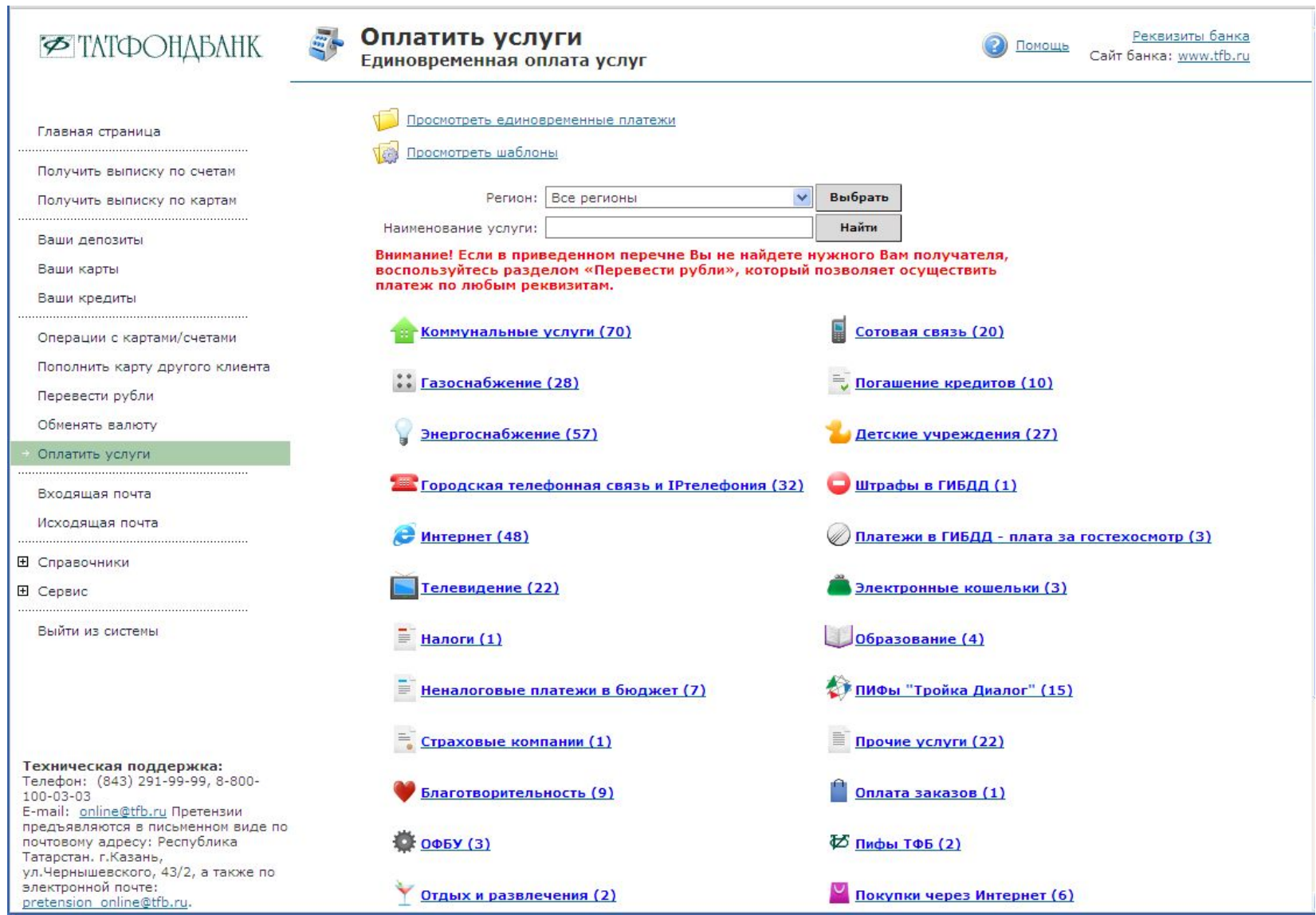

6

### **Работа в системе «Онлайн Партнер». Оплата сотовой связи.**

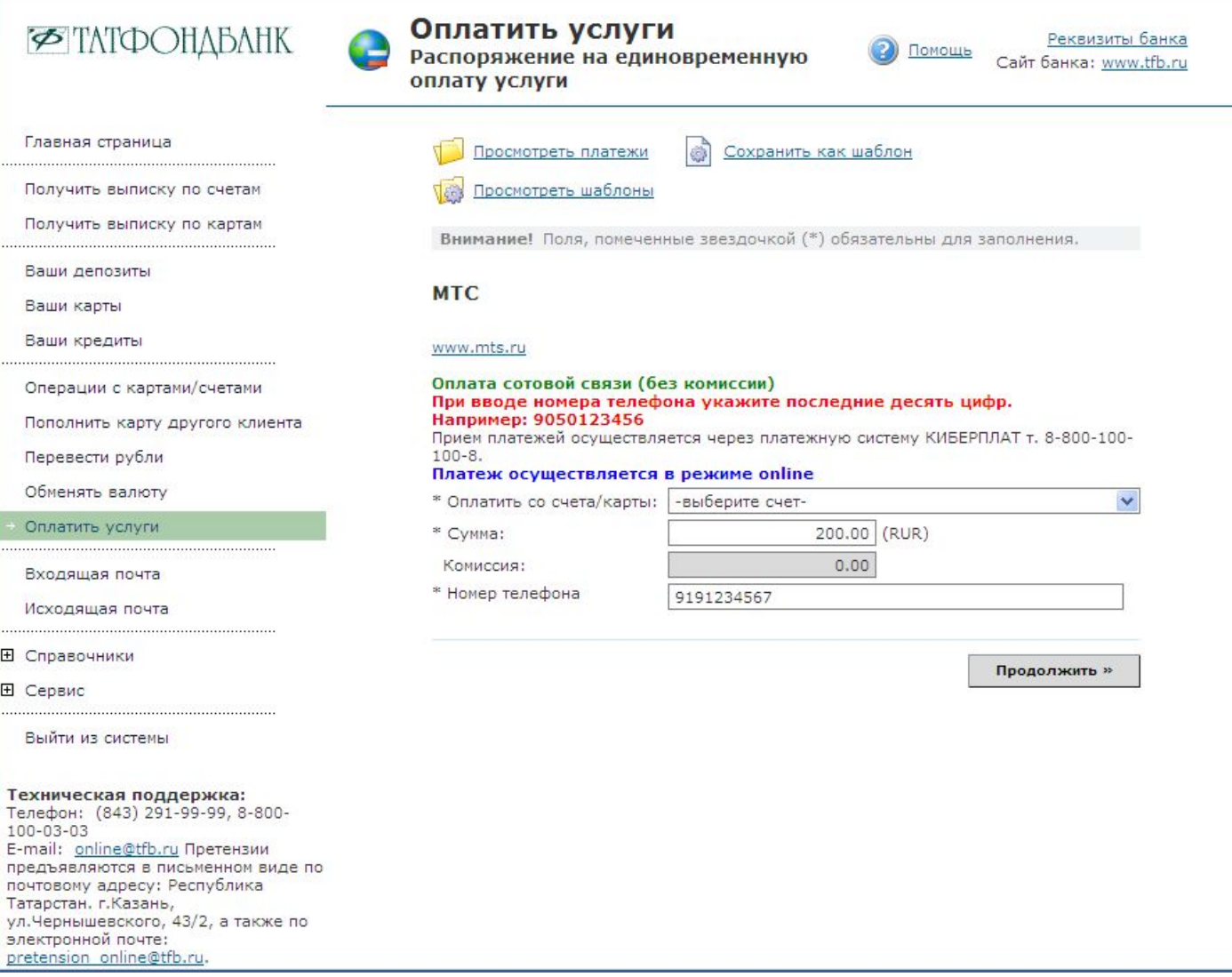

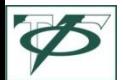

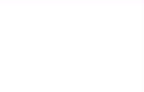

#### Работа в системе «Онлайн Партнер». Подтверждение платежа сеансовым ключом.

**ВРЕМЕННОМ ТРАНИТЕ** 

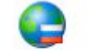

#### Оплатить услуги

Распоряжение на единовременную оплату услуги

Распечатать

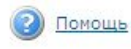

Реквизиты банка Сайт банка: www.tfb.ru

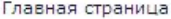

Получить выписку по счетам

Получить выписку по картам 

Ваши депозиты

Ваши карты

Ваши кредиты

Операции с картами/счетами

Пополнить карту другого клиента

Перевести рубли

Обменять валюту

Оплатить услуги

Входящая почта

Исходящая почта

**E** Справочники

**⊞** Сервис

Выйти из системы

Техническая поддержка: Телефон: (843) 291-99-99, 8-800-100-03-03 E-mail: online@tfb.ru Претензии предъявляются в письменном виде по почтовому адресу: Республика Татарстан. г. Казань, ул.Чернышевского, 43/2, а также по электронной почте: pretension online@tfb.ru.

Подтверждение реквизитов. Если все реквизиты заполнены правильно нажмите "Отправить" или вернитесь к редактированию документа. Дата 19.12.2011 **Номер** 73 Банк клиента ОАО "АИКБ "ТАТФОНДБАНК", БИК 049205815 МИНИБАЕВ БУЛАТ ИСКАНДЕРОВИЧ, ИНН 165916698506 Клиент Паспорт, № 92 07 142586, выдан 16.11.2007 ОТДЕЛЕНИЕМ Документ, В ПРИВОЛЖСКОМ Р-НЕ ОТДЕЛА УФМС РОССИИ ПО РТ В удостоверяющий ГОР, КАЗАНИ личность Оплачиваемая услуга **MTC** 5126 37\*\* \*\*\*\* 4115 Оплатить с карты Сумма 200.00 (RUR) Комиссия  $0.00$ 9191234567 Номер телефона Платежи в Киберплат, ИНН 7705012216 Получатель платежа Данные банка и счета OOO KB "ПЛАТИНА", БИК 044585931, Счет 47422810544004007012 получателя

Сохранить как шаблон

Я согласен с тем, что комиссия за оплату услуги будет удержана банком с моего текущего счета

#### Подтверждение операции сеансовым ключом

Внимание! При вводе неправильного пароля 3 раз(а) сеансовый ключ № 58 будет заблокирован.

Носитель сеансового ключа: 2327240384

Количество доступных ключей: 33

12345636 Введите сеансовый ключ № 58:

« Вернуться к редактированию

Отправить »

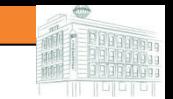

### **Открытие/закрытие вкладов через систему ДБО «Онлайн Партнер»**

▪ **Через систему ДБО «Онлайн Партнер» возможно открывать/закрывать вклады в режиме «On-line».**

#### **Преимущества для Клиента:**

- Круглосуточно.
- ✔ Клиенту нет необходимости посещать Банк.
- Мобильность. Возможность проводить операции с любого места со своего компьютера. Достаточно иметь на компьютере доступ к интернету.
- ✔ Безопасность. Вход в систему имеет защищенный пароль, а ключи для подтверждения операций являются уникальными.

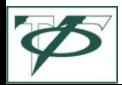

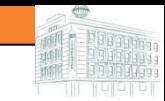

### Три шага для открытия депозита

### Шаг $4:$

- **∕** В разделе «Ваши депозиты» переходим по ссылке
- ◆ Выбираем желаемый депозит и нажимаем кнопку

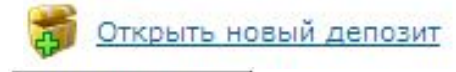

Продолжить »

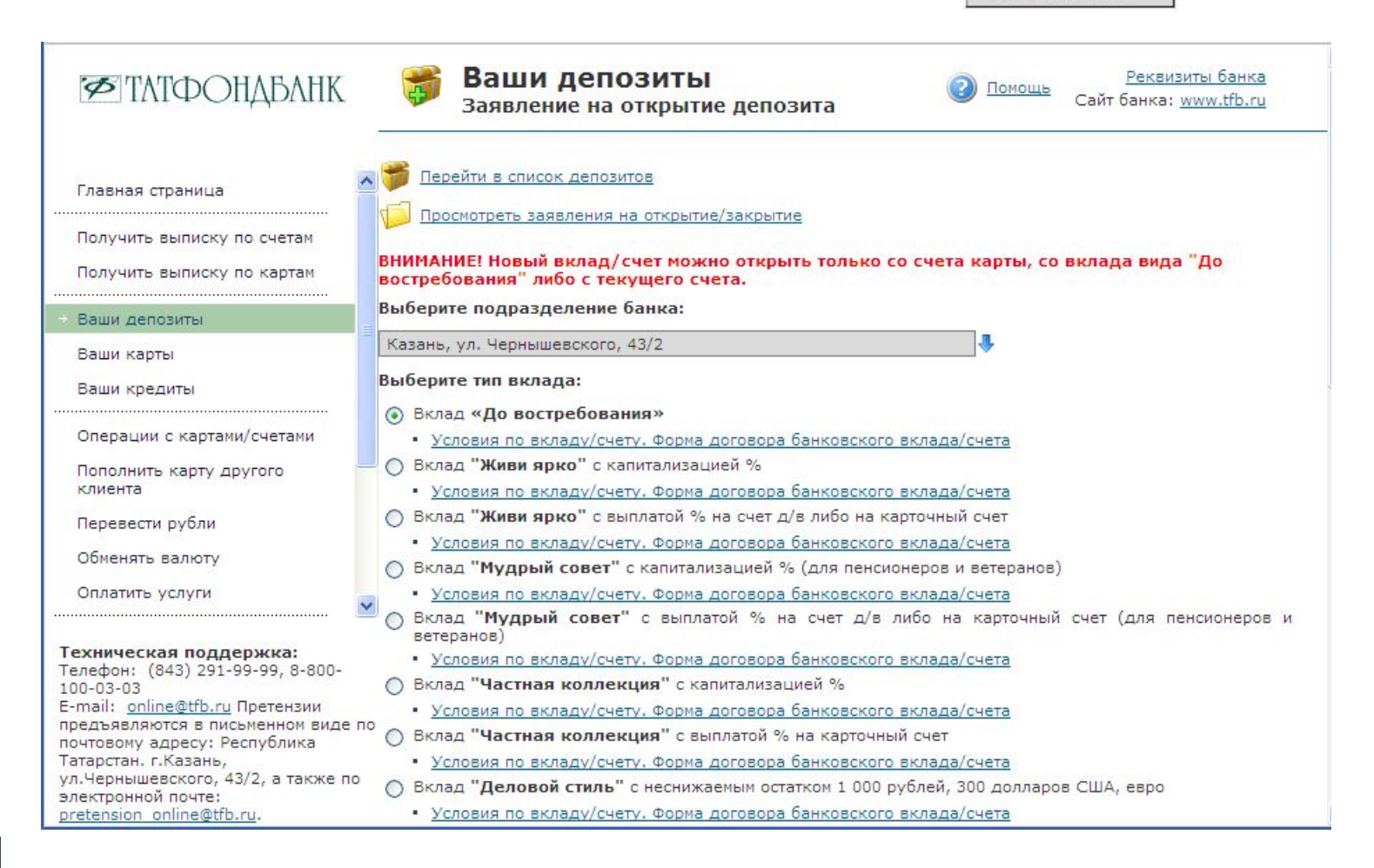

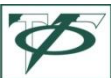

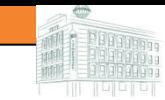

### Три шага для открытия депозита

#### Шаг $2:$

- ◆ Выбираем условия вклада и нажимаем кнопку
- Для выбора другого вклада нажимаем кнопку

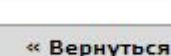

Продолжить »

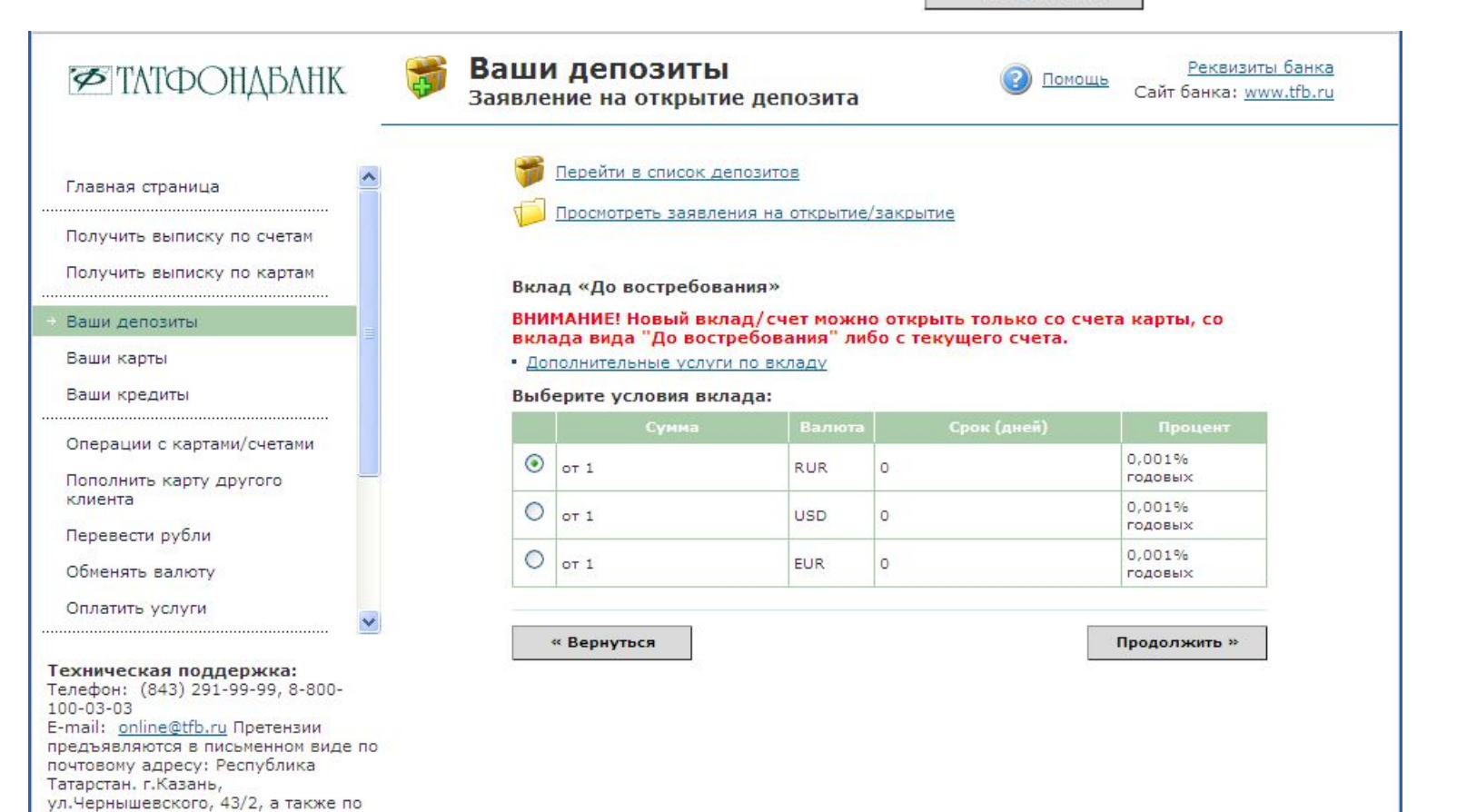

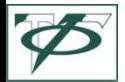

электронной почте: pretension online@tfb.ru.

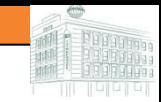

# **Три шага для открытия депозита**

### **Шаг 3:**

- ✔ Выбираем сумму и счет с которого переведутся средства на новый депозит, нажимаем кнопку Продолжить »
- кнопку **и подтверждаем свое распоряжение сеансовым ключом.** ✔ Для выбора другого вклада или изменений условий вклада нажимаем

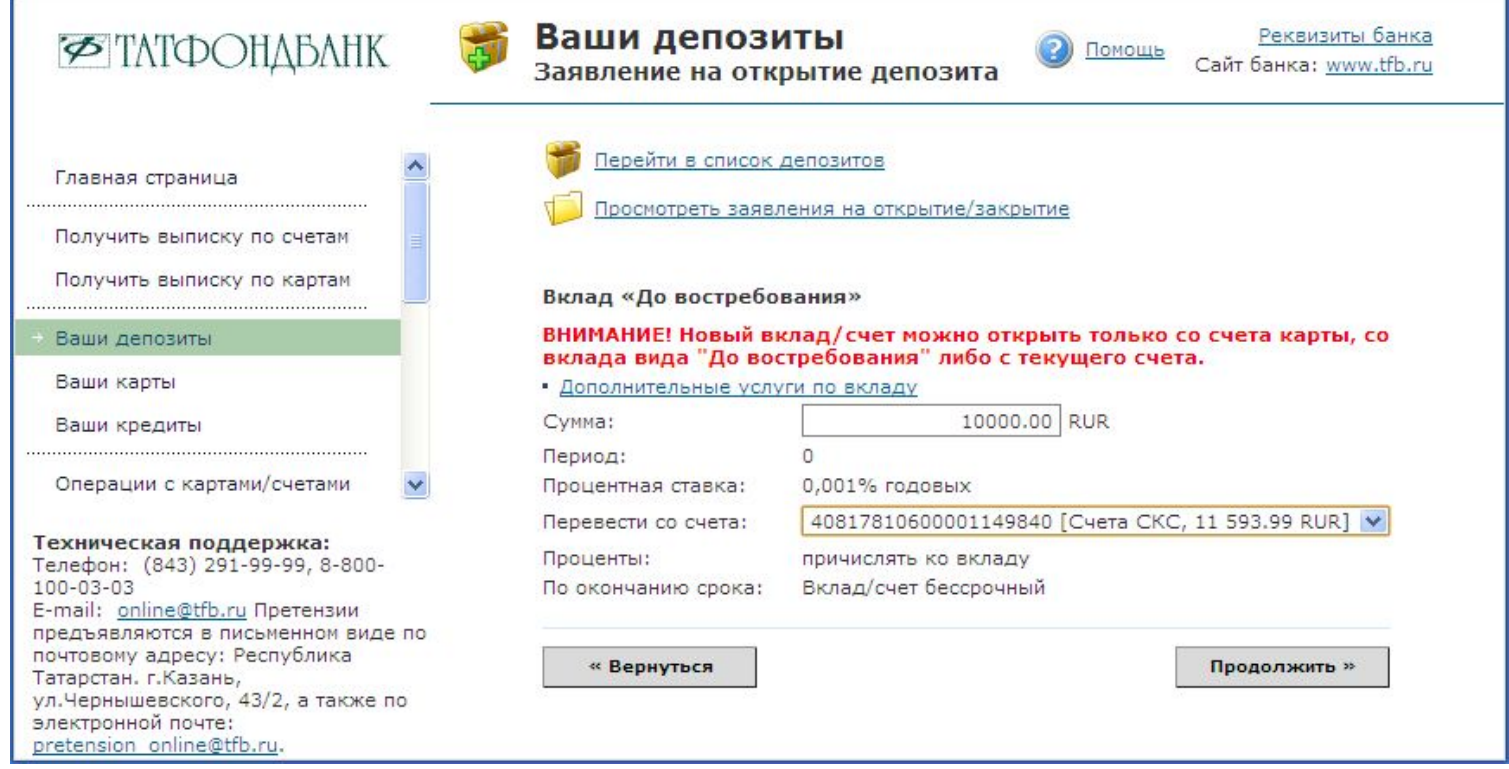

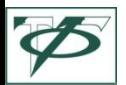

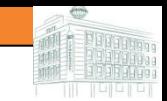

### **Тарифы по оплате услуг ДБО с использованием системы «Онлайн Партнер»**

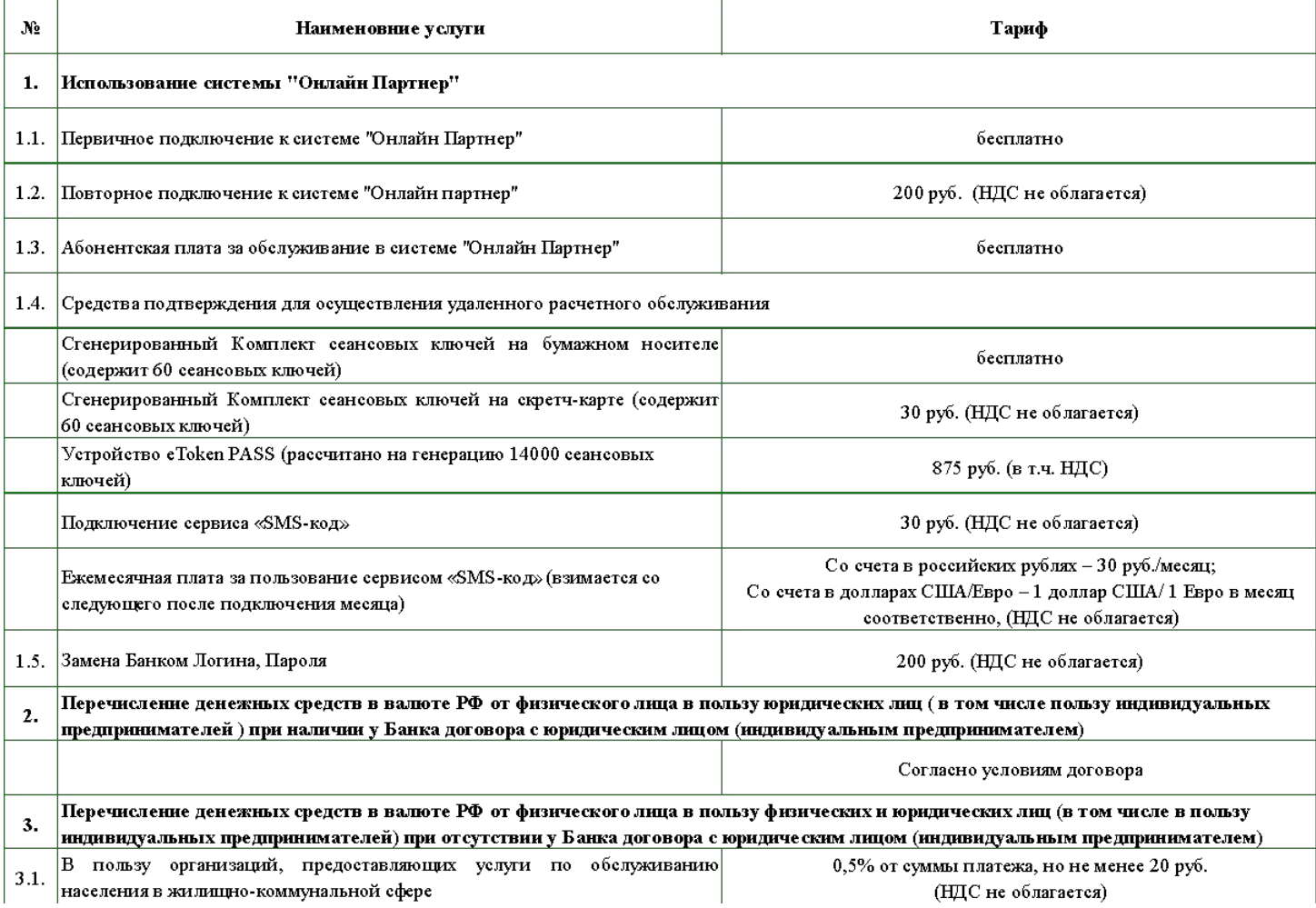

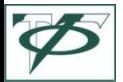

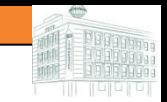

### **Тарифы по оплате услуг ДБО с использованием системы «Онлайн Партнер»**

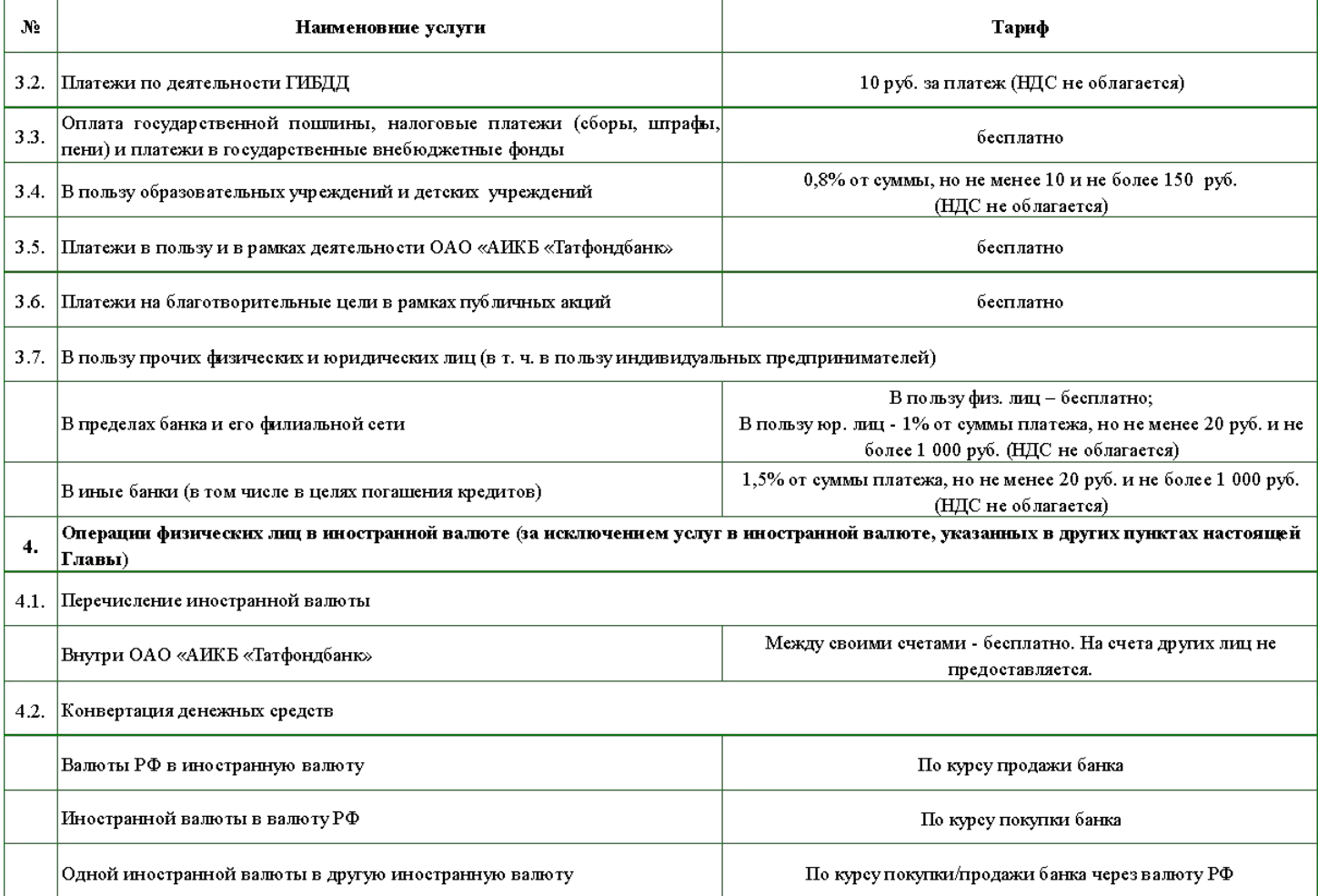

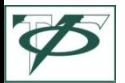

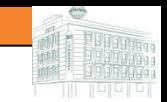

### **Тарифы по оплате услуг ДБО с использованием системы «Онлайн Партнер»**

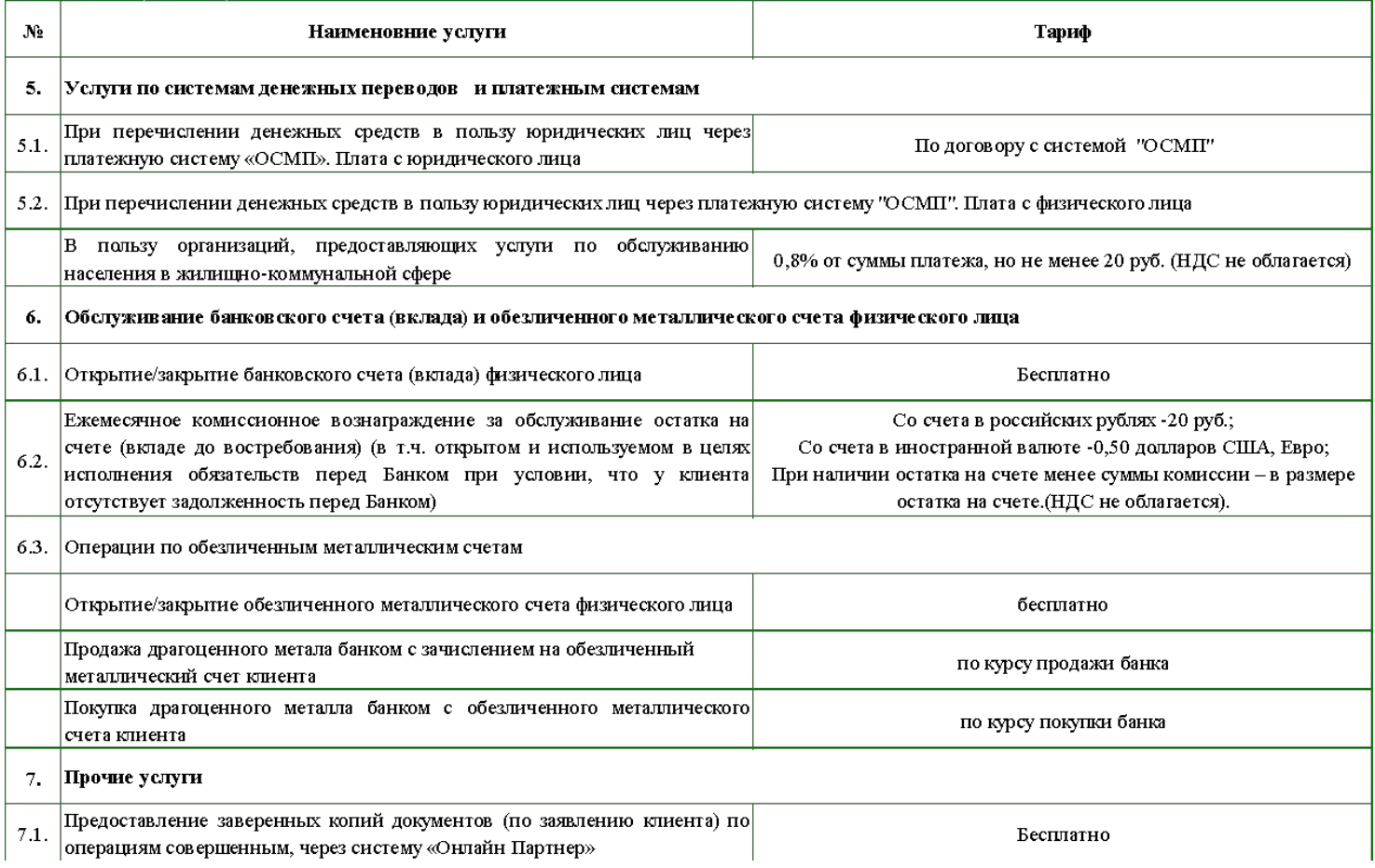

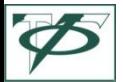

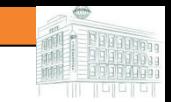

### **Планы развития системы «Онлайн Партнер» в 2012г.**

- Прием заявлений на выдачу кредита;
- Переводы в пользу физических и юридических лиц в иностранной валюте;
- Длительные поручение на оплату услуг;
- Отправка/выплата денежных средств по системам денежных переводов;
- Вывод денежных средств с электронных кошельков (WebMoney, Яндекс.Деньги);
- Расширение перечня услуг и платежей;
- Переводы на банковские карты сторонних банков;
- Привязка банковских карт сторонних банков;
- Внедрение новых сервисов, позволяющих осуществлять доступ к банковским счетам посредством мобильных устройств на платформах iOS (iPhone, iPad) и Android.

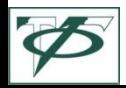

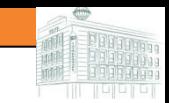

# Спасибо за внимание!

С уважением,

ОАО «АИКБ «Татфондбанк»

420111, г. Казань, ул. Чернышевского, д. 43/2

тел. (843)291-99-99,

8-800-100-03-03 (звонок по РФ бесплатный)

e-mail: tfb@tfb.ru

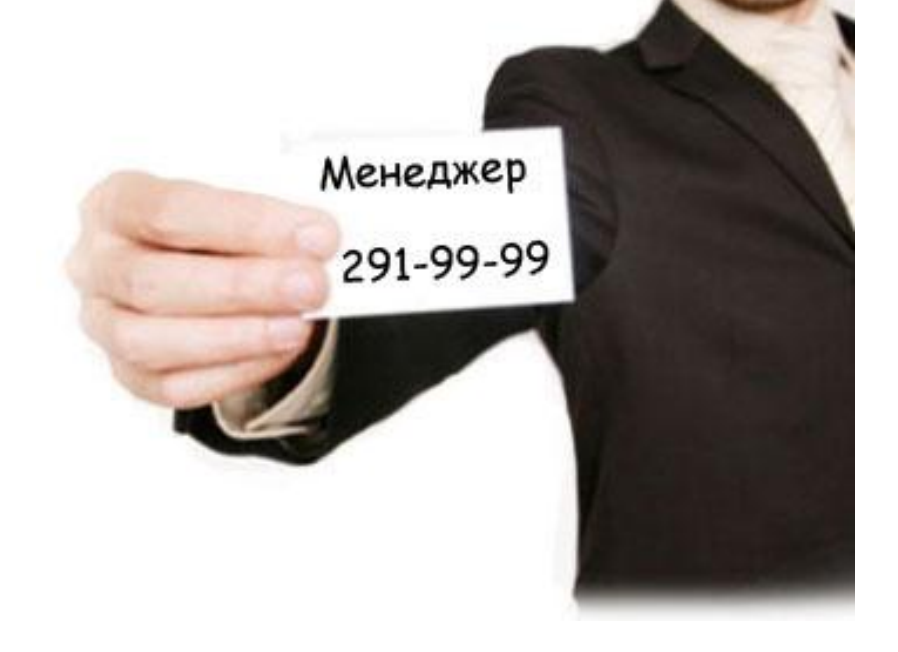

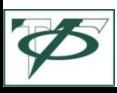